## **МИНИСТЕРСТВО СЕЛЬСКОГО ХОЗЯЙСТВА РОССИЙСКОЙ ФЕДЕРАЦИИ** Федеральное государственное бюджетное образовательное учреждение высшего образования **«КУБАНСКИЙ ГОСУДАРСТВЕННЫЙ АГРАРНЫЙ УНИВЕРСИТЕТ имени И.Т. ТРУБИЛИНА»**

### ФАКУЛЬТЕТ ПРИКЛАДНОЙ ИНФОРМАТИКИ

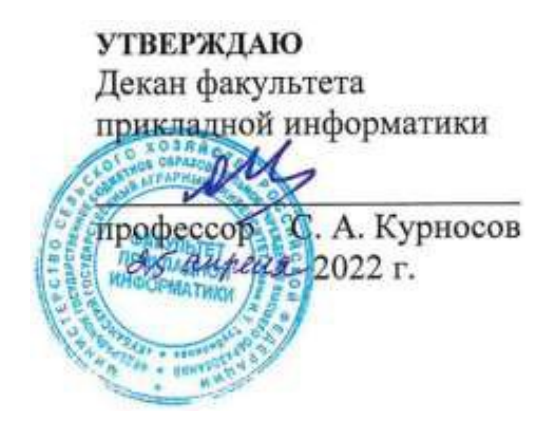

## **Рабочая программа дисциплины Управление ИТ-проектами**

**Направление подготовки 09.03.02 Информационные системы и технологии**

**Направленность Создание, модификация и сопровождение информационных систем, администрирование баз данных**

> **Уровень высшего образования бакалавриат**

> > **Форма обучения очная**

> > > **Краснодар 2022**

Рабочая программа дисциплины «Управление ИТ-проектами» разработана на основе ФГОС ВО 09.03.02 Информационные системы и технологии, утвержденного приказом Министерства образования и науки РФ 19 сентября 2017 г. № 926.

Автор:

Автор:<br>канд. экон. наук, доцент Н.В. Ефанова

Рабочая программа обсуждена и рекомендована к утверждению решением кафедры системного анализа и обработки информации от 18.04.2022 г., протокол № 10.

Заведующий кафедрой д-р экон. наук, профессор

Т.П. Барановская

Рабочая программа одобрена на заседании методической комиссии факультета прикладной информатики, протокол № 8 от 25.04.2022 г.

Председатель методической комиссии

канд. пед. наук, доцент Г.А. Крамаренко

Руководитель основной профессиональной образовательной программы канд. физ.-мат. наук, доцент С.В. Лаптев

#### **1 Цель и задачи освоения дисциплины**

**Целью** освоения дисциплины «Управление ИТ-проектами» является формирование комплекса знаний об организационных, научных и методических основах управления проектами, позволяющих эффективно управлять проектами разработки и внедрения ИС и ИКТ на предприятиях, обеспечивая достижение определенных в проекте результатов по составу и объему работ, стоимости, времени и качеству проекта.

#### **Задачи:**

изучение методов и средств организации и управления проектом на всех стадиях жизненного цикла, оценки затрат проекта и экономической эффективности проекта;

изучение современных информационных технологий в процессном управлении;

выполнение работ на всех стадиях жизненного цикла проекта, оценка качества и затрат проекта;

получение навыков использования инструментальных средств управления проектами;

формирование навыков определения круга задач в рамках поставленной цели и выбора оптимальных способов их решения, исходя из действующих правовых норм, имеющихся ресурсов и ограничений;

формирование навыков социального взаимодействия и понимание своей роли в команде;

формирование умений и навыков решения стандартных задач профессиональной деятельности на основе информационной и библиографической культуры с применением информационно-коммуникационных технологий и с учетом основных требований информационной безопасности;

формирование навыков участия в разработке технической документации, связанной с профессиональной деятельностью с использованием стандартов, норм и правил;

формирование умения следить за выполнением проектов в области информационных технологий на основе планов проектов.

## **2 Перечень планируемых результатов по дисциплине, соотнесенных с планируемыми результатами освоения ОПОП ВО**

#### **В результате освоения дисциплины формируются следующие компетенции:**

УК-2 – способен определять круг задач в рамках поставленной цели и выбирать оптимальные способы их решения, исходя из действующих правовых норм, имеющихся ресурсов и ограничений;

УК-3 – способен осуществлять социальное взаимодействие и реализовывать свою роль в команде;

ОПК-3 - способен решать стандартные задачи профессиональной деятельности на основе информационной и библиографической культуры с применением информационно-коммуникационных технологий и с учетом основных требований информационной безопасности;

ОПК-4 - способен участвовать в разработке технической документации, связанной с профессиональной деятельностью с использованием стандартов, норм и правил;

ПКС-11 - способность следить за выполнением проектов в области информационных технологий на основе планов проектов.

В результате изучения дисциплины «Управление ИТ-проектами» обучающийся получает знания, умения и навыки для успешного освоения следующих трудовых функций и выполнения трудовых действий:

Профессиональный стандарт:

06.015 Специалист по информационным системам.

1) Трудовая функция 3.3.3 Планирование коммуникаций с заказчиком в проектах создания (модификации) и ввода ИС в эксплуатацию.

Трудовые действия:

1. Разработка плана управления коммуникациями в проекте

2. Разработка стратегии управления заинтересованными сторонами в проекте

2) Трудовая функция 3.3.5 Распространение информации о ходе выполнения работ по проекту.

Трудовые действия:

- 1. Извещение заинтересованных сторон о ходе выполнения работ по проекту
- 2. Подготовка и рассылка отчетов о ходе выполнения работ но проekty
- 3. Представление результатов выполнения работ по проекту заинтересованным сторонам
- 4. Получение обратной связи по результатам выполненных работ по проекту от заинтересованных сторон

3) Трудовая функция 3.3.41 Управление сборкой базовых элементов конфигурации ИС.

Трудовые действия:

- 1. Определение версий программных базовых элементов конфигурации ИС, входящих в сборку
- 2. Обеспечение сборки программных базовых элементов конфигурации ИС в соответствии с планом
- 3. Верификация результатов сборки программных базовых элементов конфигурации ИС

## 3 Место дисциплины в структуре ОПОП ВО

«Управление ИТ-проектами» является дисциплиной обязательной части ОПОП ВО подготовки обучающихся 09.03.02 «Информационные системы и технологии», направленность «Создание, модификация и сопровождение информационных систем, администрирование баз данных».

| Виды учебной работы                                 | Объем, часов   |         |
|-----------------------------------------------------|----------------|---------|
|                                                     | Очная          | Заочная |
| Контактная работа                                   | 43             |         |
| в том числе:                                        |                |         |
| — аудиторная<br>$\Pi$ O<br>видам<br>учебных занятий | 42             |         |
| - лекции                                            | 20             |         |
| - практические                                      |                |         |
| лабораторные                                        | 22             |         |
| внеаудиторная                                       |                |         |
| - зачет                                             |                |         |
| - экзамен                                           |                |         |
| Самостоятельная работа<br>в том числе:              | 65             |         |
| — курсовая работа                                   |                |         |
| - прочие виды<br>самостоя-<br>тельной работы        | 65             |         |
| Итого по дисциплине                                 | 108            |         |
| в том числе в форме практи-<br>ческой подготовки    | $\overline{0}$ | 0       |

4 Объем дисциплины (108 часов, 3 зачетные единицы)

## 5 Содержание дисциплины

По итогам изучаемой дисциплины студенты (обучающиеся) сдают зачет с оценкой.

Дисциплина изучается на 4 курсе, в 8 семестре.

## Содержание и структура дисциплины по очной форме обучения

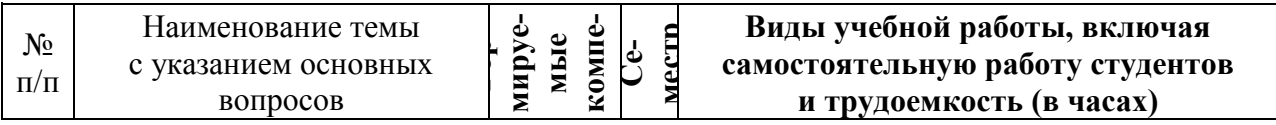

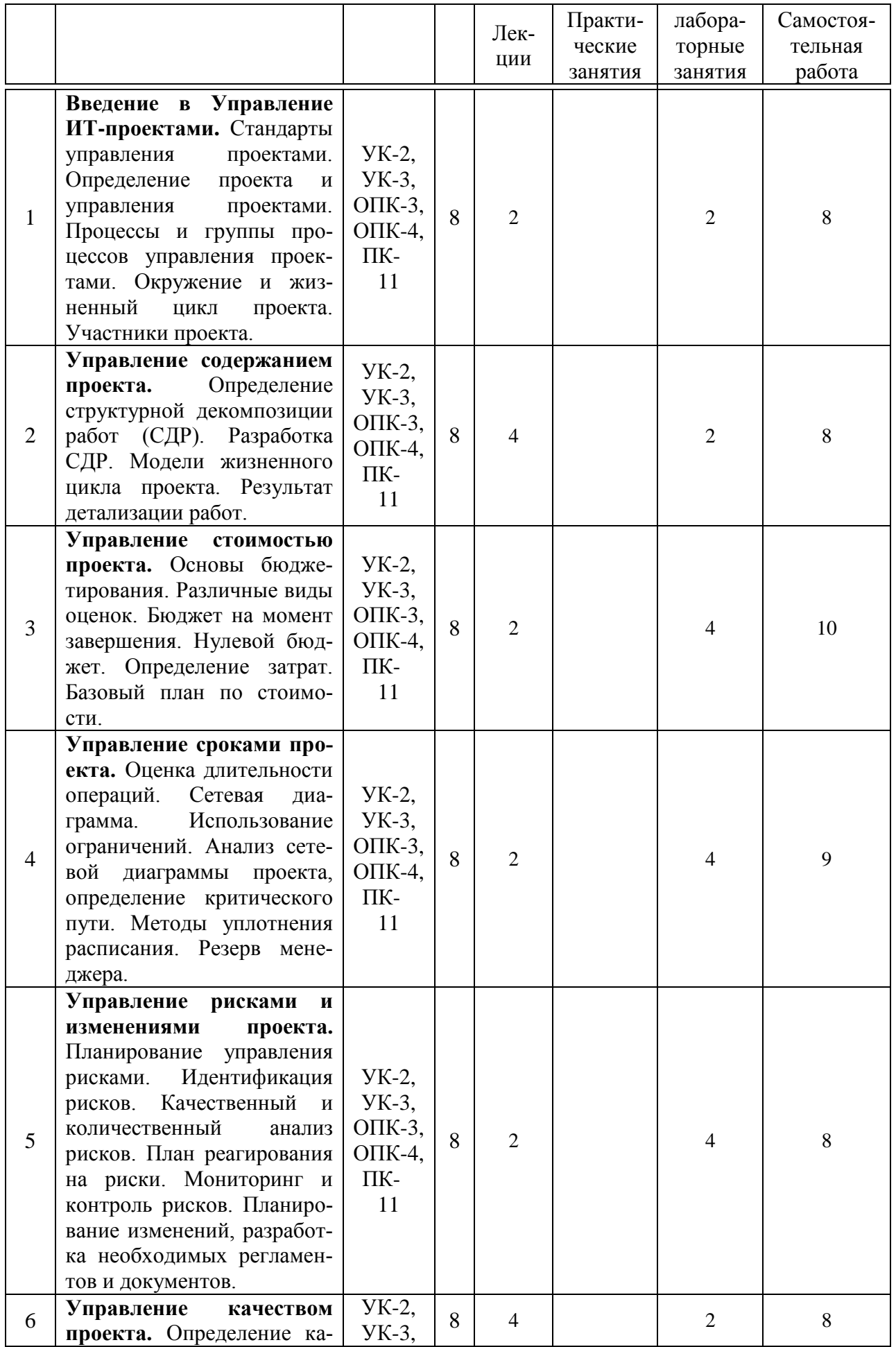

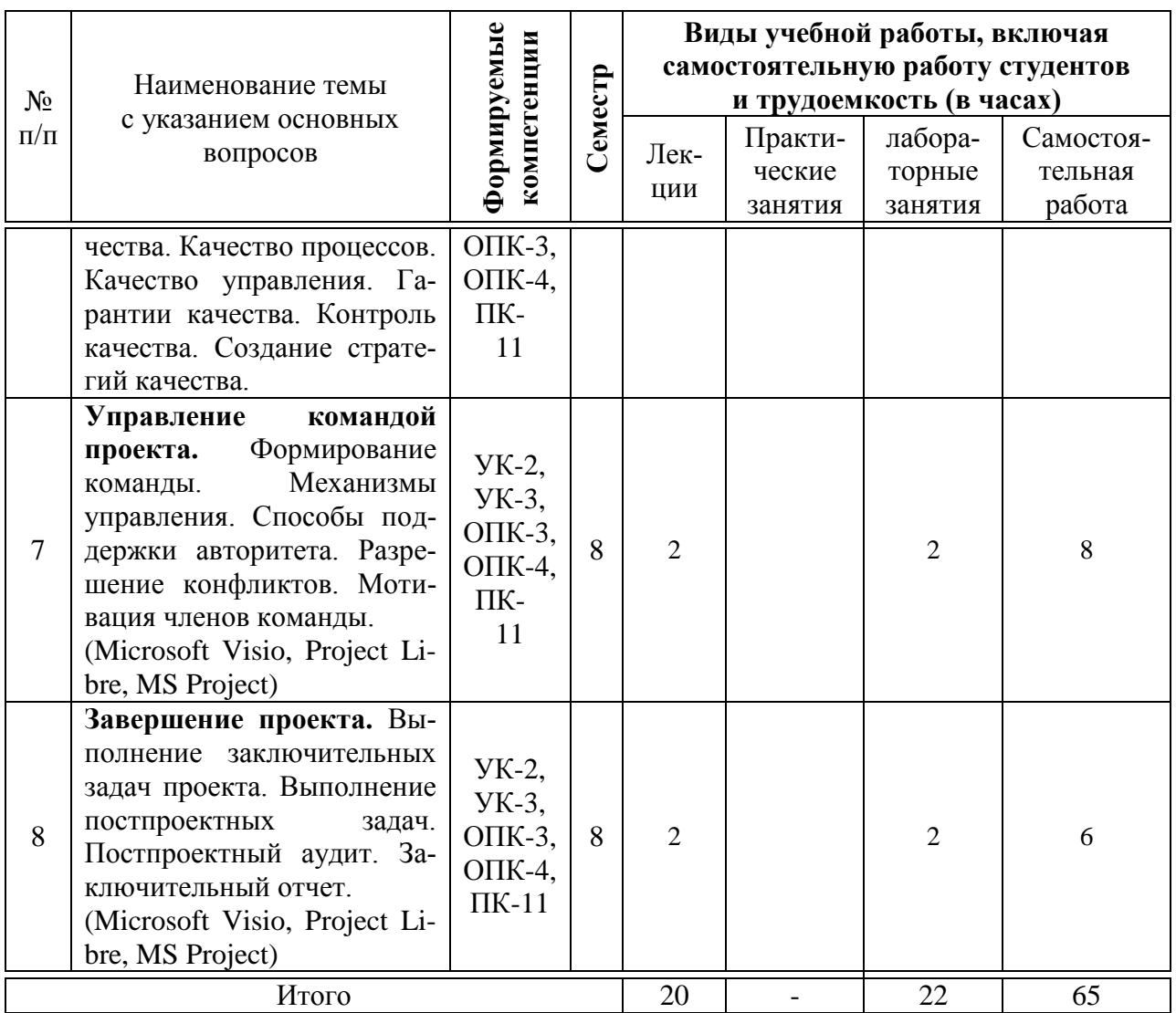

## 6 Перечень учебно-методического обеспечения для самостоятельной работы обучающихся по дисциплине

6.1 Методические указания (собственные разработки)

1. Организация самостоятельной работы [Электронный ресурс] / Сост. Е.А. Иванова, Н.В. Ефанова, Н.П. Орлянская. — Электрон. текстовые данные. — Краснодар: Куб $\Gamma$ АУ, 2017. – 56 с. – Режим доступа: http://edu.kubsau.ru/file.php/118/Metodichka Sam rabota.pdf., 50 экз.

6.2 Литература для самостоятельной работы

1. Белый Е.М. Управление проектами [Электронный ресурс] : конспект лекций / Е.М. Белый, И.Б. Романова. — Электрон. текстовые данные. — Саратов: Ай Пи Эр Медиа, 2018. — 79 с. — 978-5-4486-0061-6. — Режим доступа: http://www.iprbookshop.ru/70287.html

2. Грекул В.И. Методические основы управления ИТ-проектами [Электронный ресурс]: учебник / В.И. Грекул, Н.Л. Коровкина, Ю.В. Куприянов. - Электрон. текстовые данные. - Москва, Саратов: Интернет-Университет

Информационных Технологий (ИНТУИТ), Вузовское образование, 2017. — 392 c. — 978-5-4487-0144-3. — Режим доступа: <http://www.iprbookshop.ru/72338.html>

3. Управление проектами с использованием Microsoft Project [Электронный ресурс] / Т.С. Васючкова [и др.]. — Электрон. текстовые данные. — М. : Интернет-Университет Информационных Технологий (ИНТУИТ), 2016. — 147 c. — 2227-8397. — Режим доступа: <http://www.iprbookshop.ru/52169.html>

## **7 Фонд оценочных средств для проведения промежуточной аттестации**

#### **7.1 Перечень компетенций с указанием этапов их формирования в процессе освоения ОПОП ВО**

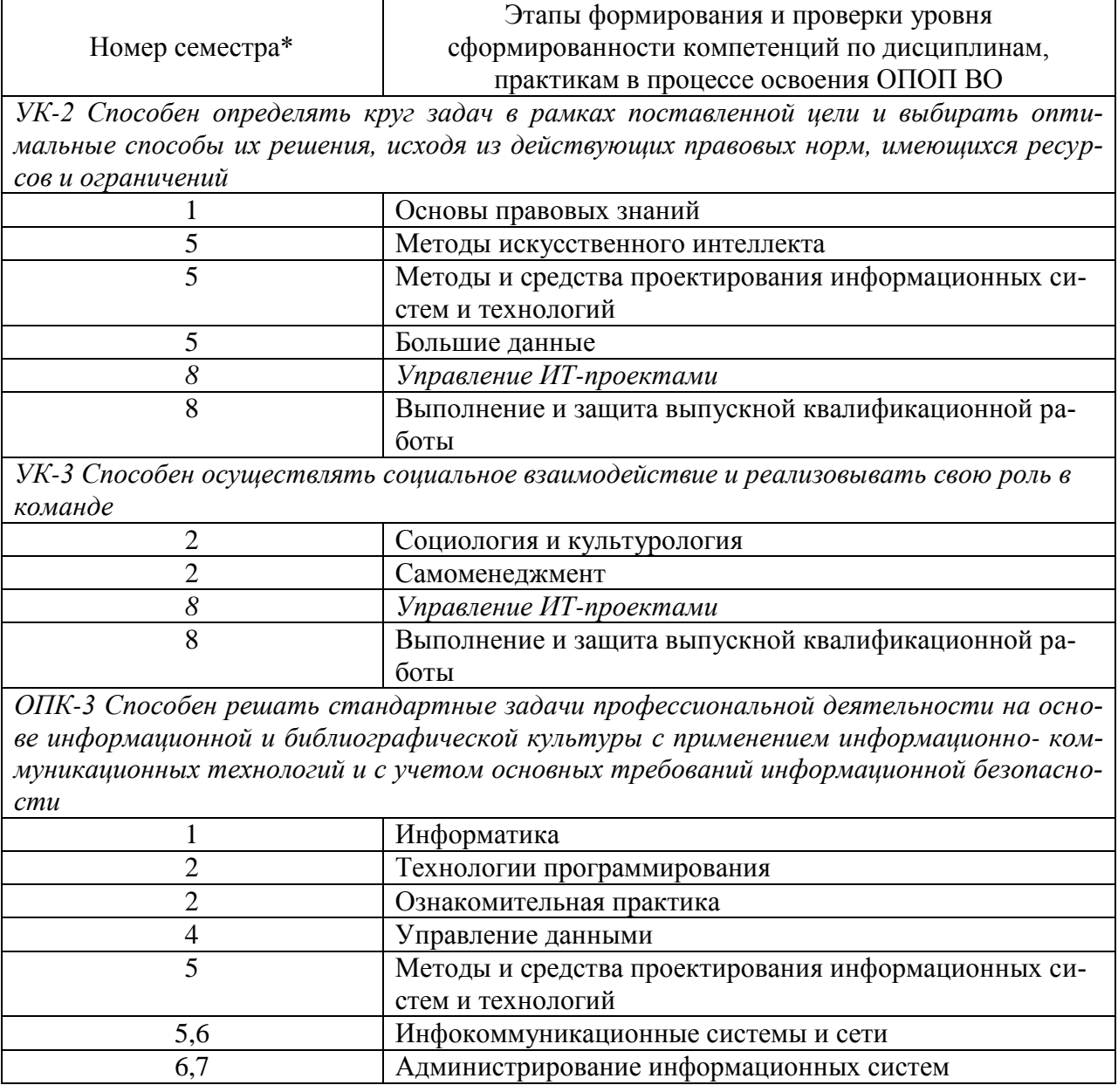

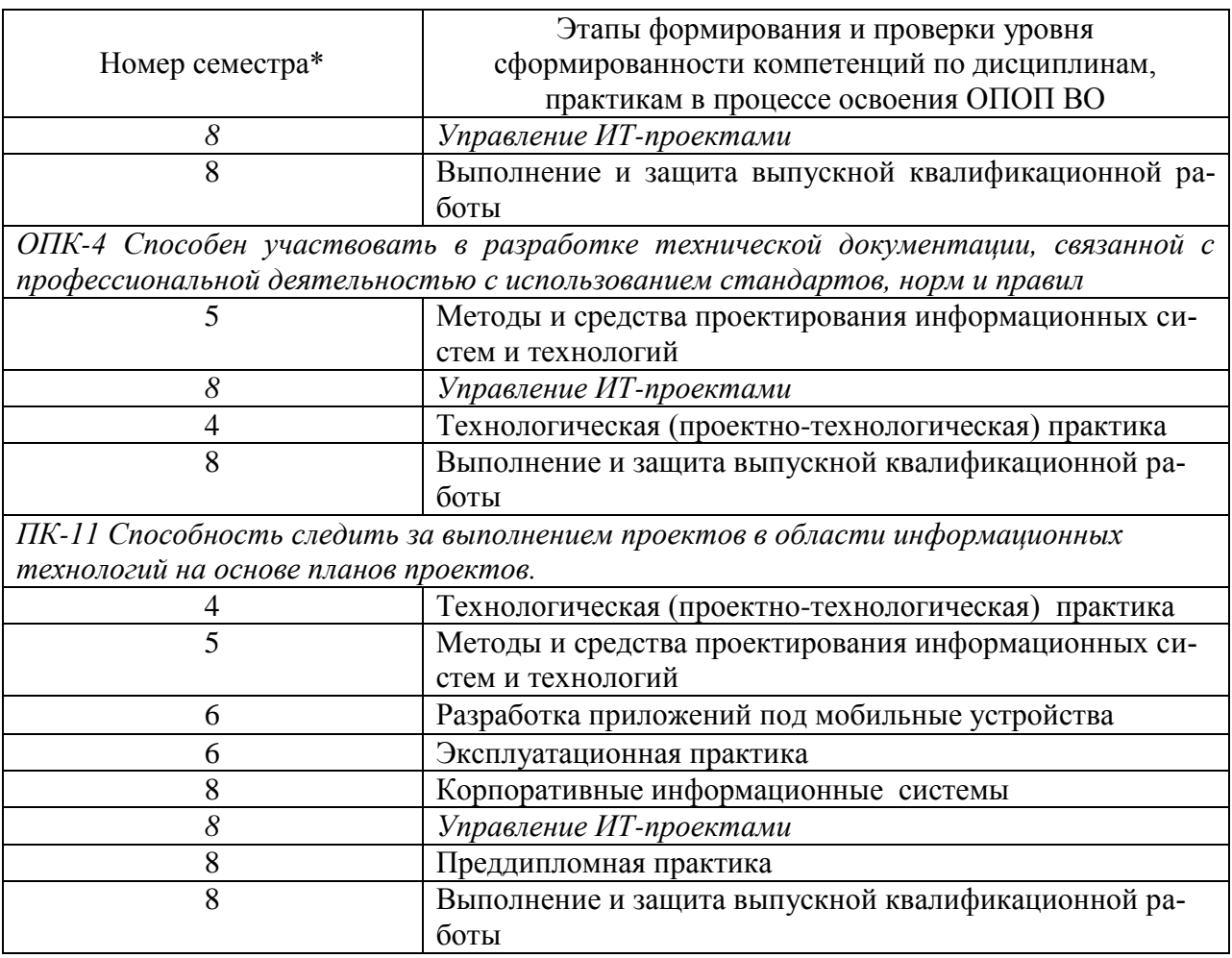

\* номер семестра соответствует этапу формирования компетенции

## 7.2 Описание показателей и критериев оценивания компетенций на различных этапах их формирования, описание шкалы оценивания

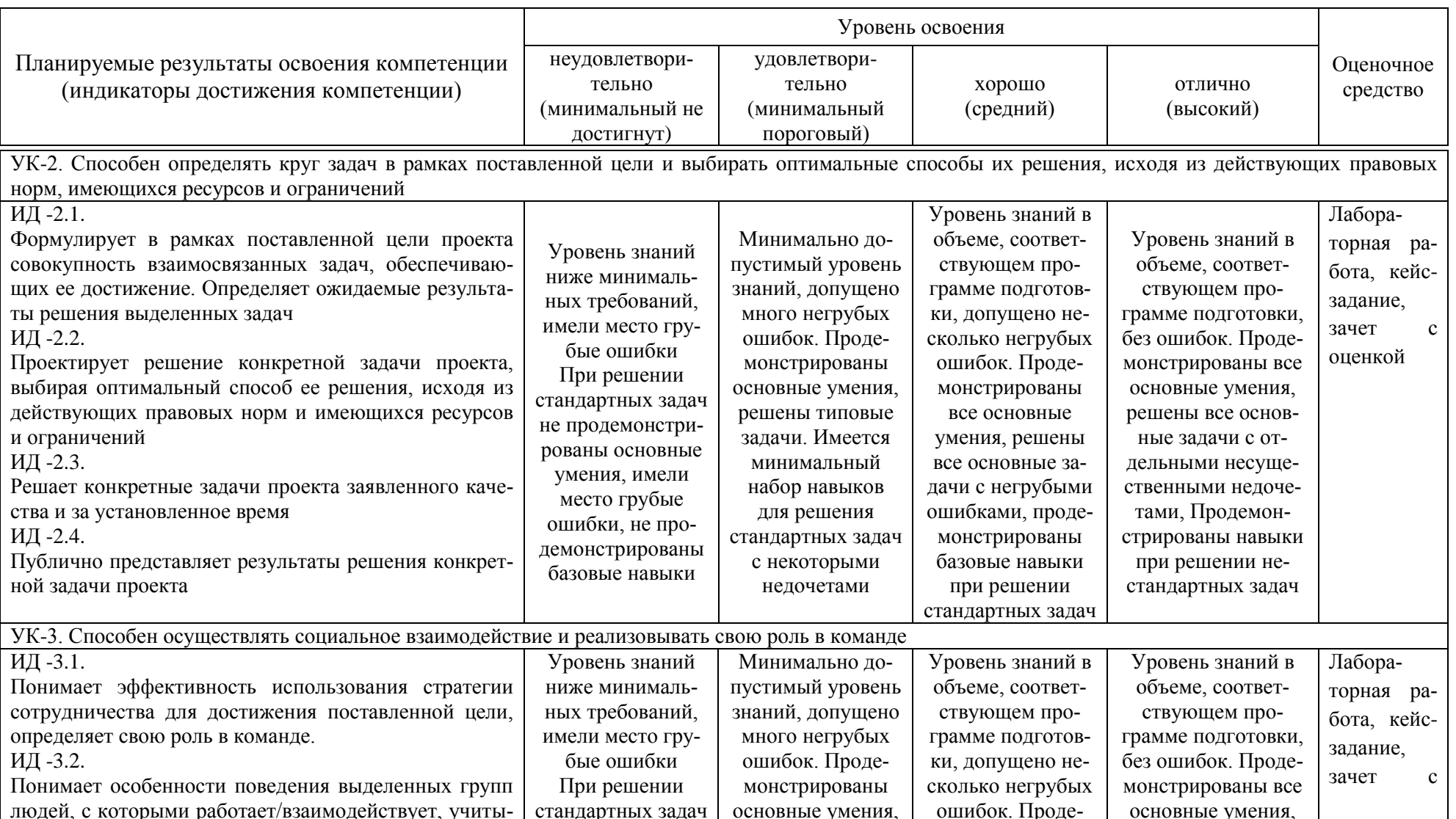

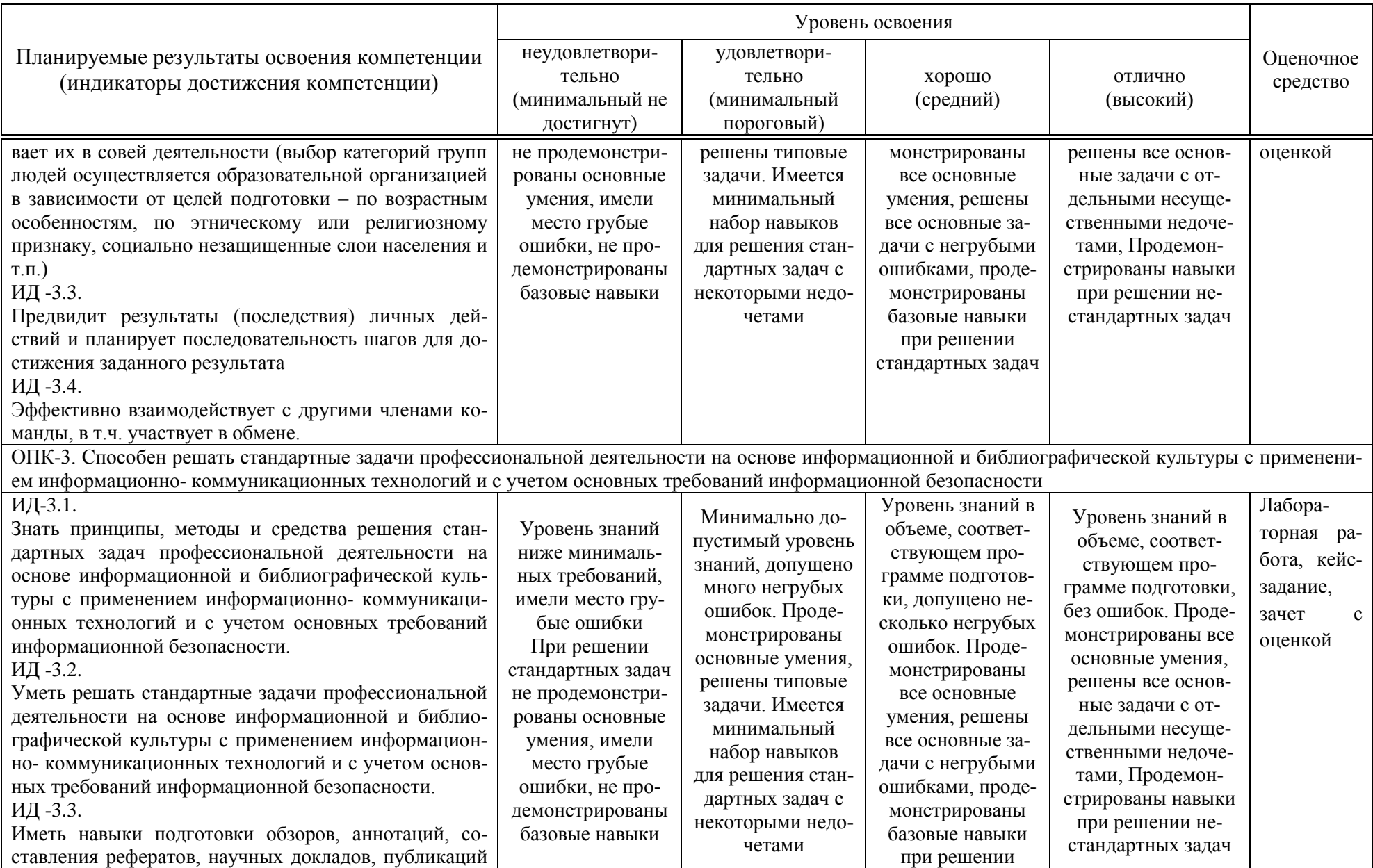

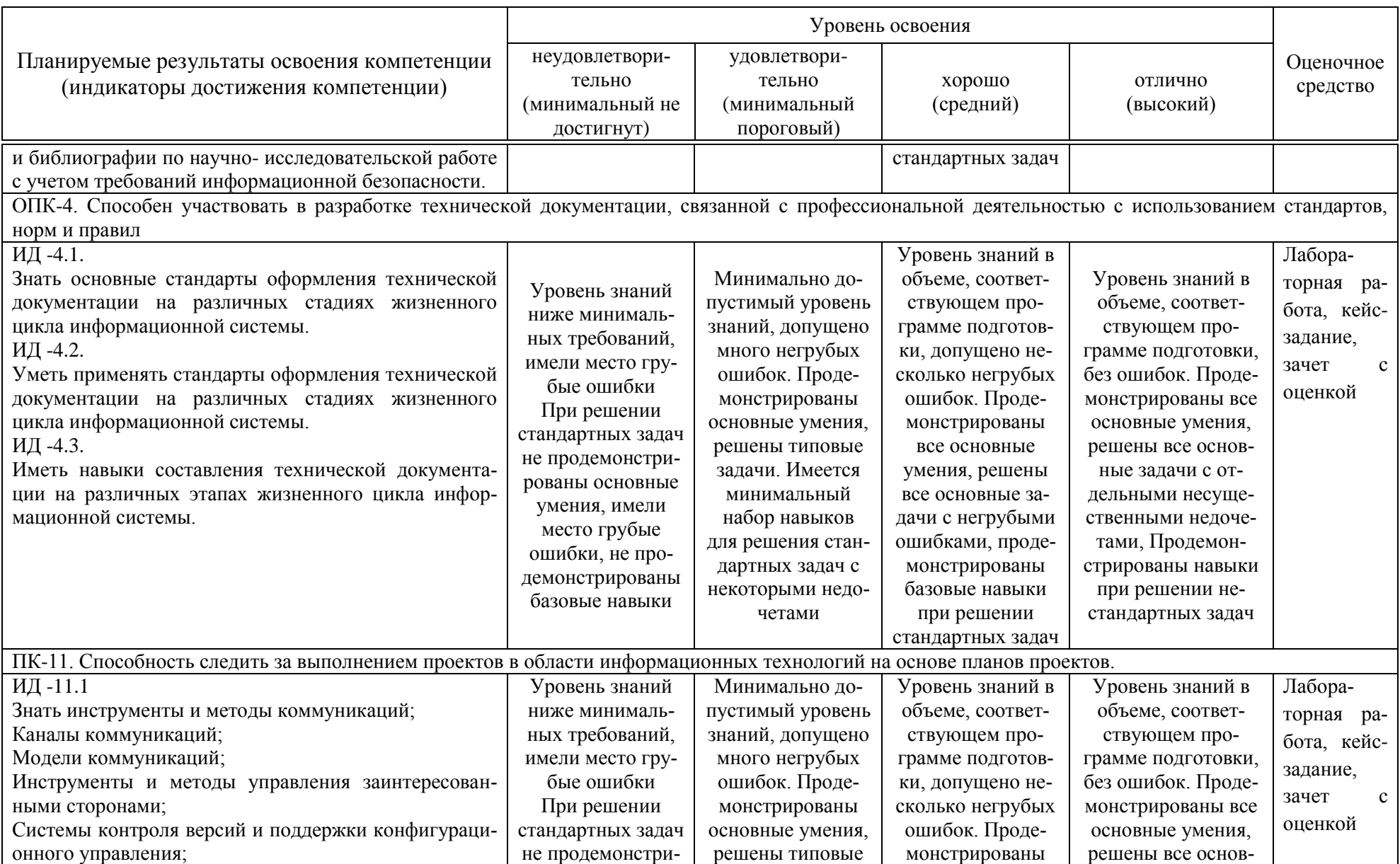

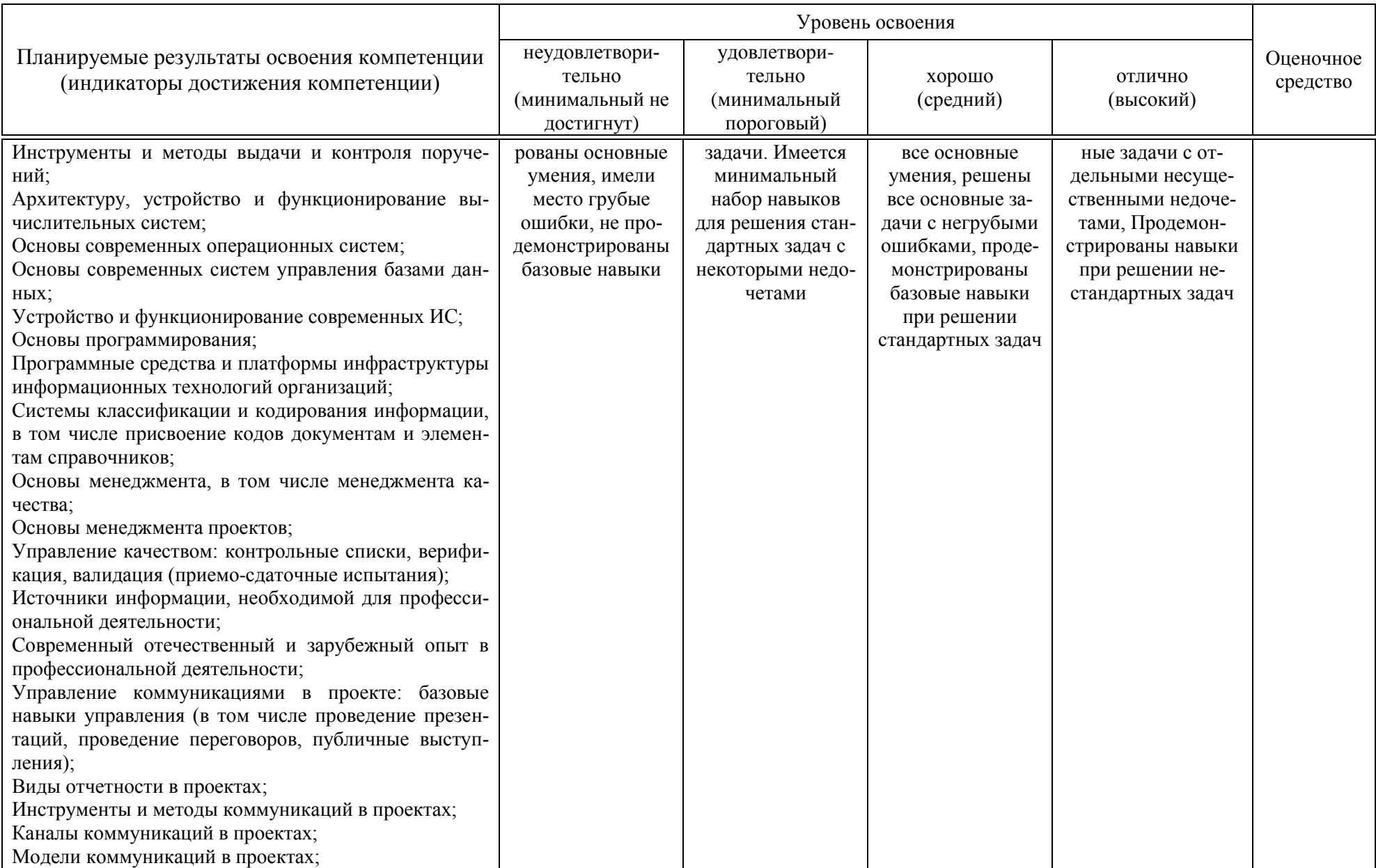

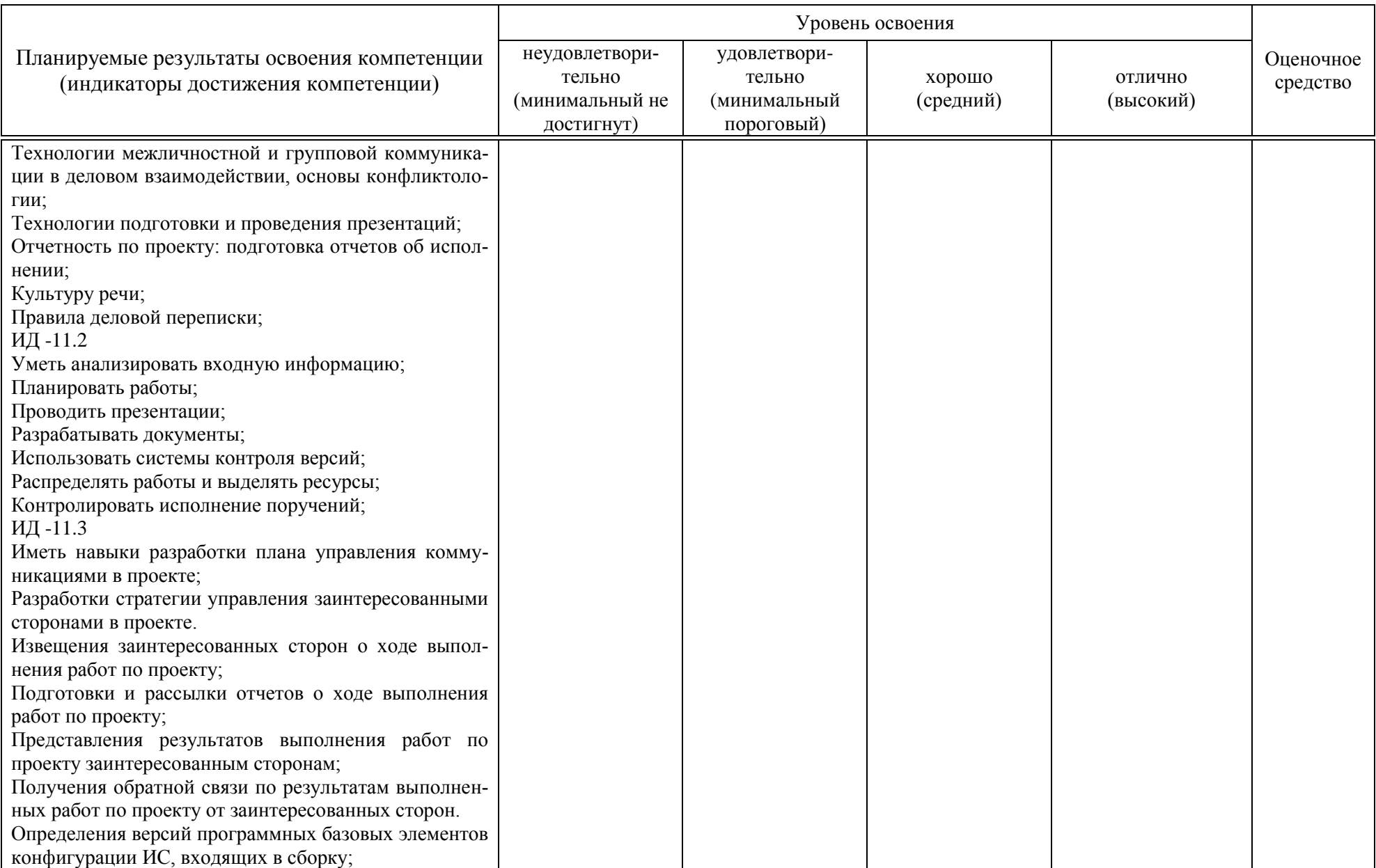

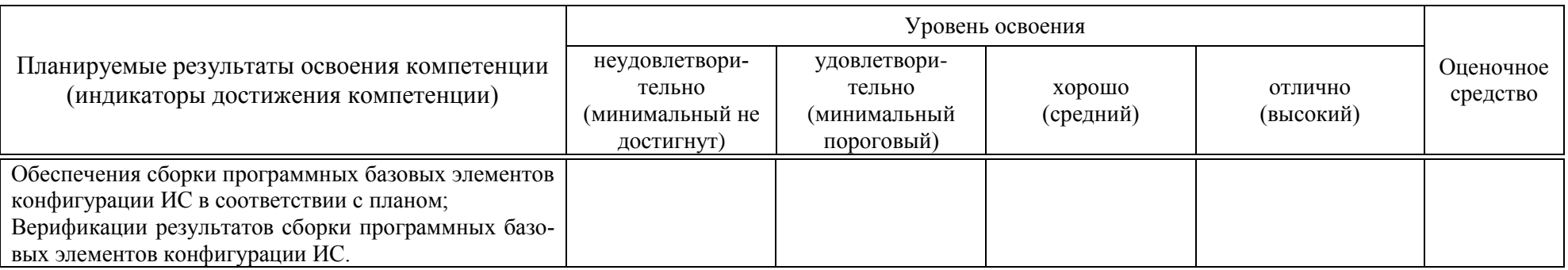

7.3 Типовые контрольные задания или иные материалы, необходимые для оценки знаний, умений, навыков, характеризующих этапы формирования компетенций в процессе освоения ОПОП ВО

## 3.1 Оценочные средства по компетенциям УК-2, УК-3, ОПК-3, ОПК-4, ПК-11 для текущего контроля

### Лабораторные работы Пример лабораторной работы

### Лабораторная работа №1.

Цель работы. Получить практические навыки составления иерархической структуры работ (ИСР) с использованием инструментального средства управления проектами Microsoft Office Project.

Залание.

1. Создайте новый файл проекта.

2. Для созданного проекта составить ИСР (максимальная глубина подзадач - 3 уровня).

3. Задать приблизительную длительность задач.

4. Отметить вехи (не менее  $2-3-x$ ).

5. Связать задачи между собой с использованием различных типов связей

6. Для некоторых связей укажите запаздывание или опережение. Попробуйте менять тип связи и удалять связи. Проследите за отображением изменений.

7. Добавить в проект любое жесткое ограничение для задачи, у которой есть предществующая. Измените длительность предшествующей задачи, так чтобы установленное ограничение было нарушено. Измените тип ограничения. Удалите ограничение.

8. Для некоторых задач, имеющих предшественников, отметьте крайний срок исполнения. Для одной из них измените длительность предшествующей задачи, так чтобы установленный крайний срок был нарушен. Удалите крайний срок.

9. Задайте повторяющиеся задачи.

10. Определите критический путь.

## Кейс-задание

## Тема кейс-задания: «Устав проекта на разработку системы для ресторана»

На основе предложенной ситуации разработайте Устав проекта и проведите его презентацию.

Ситуация. «Кенгуру» (название изменено) – мелкая сеть ресторанов, состоящая из 4 кафе (до 30 мест) и 2 ресторанов (до 70 мест), расположенных в Краснодаре.

**Описание проблемы.** Сейчас рестораны сети обслуживают посетителя «традиционным» способом, т.е. через официанта. Традиционная схема предусматривает необходимость клиенту несколько раз ожидать официанта:

- дождаться официанта для получения меню;
- дождаться повторного подхода официанта и сделать заказ;
- попросить официанта принести счет и дождаться счета;
- передать деньги официанту и подождать сдачу.

Также регулярно возникает ситуация, когда клиент хочет скорректировать свой заказ и это тоже требует ожидания официанта. В летнее время кафе создают дополнительные места для клиентов на свежем воздухе и это также повышает время обслуживания.

Высокий уровень конкуренции, а также зависимость качества обслуживания от низкооплачиваемого персонала подталкивает владельцев бизнеса к изменению схемы работы. Руководство сети считает, что качество обслуживания можно существенно улучшить, позволив клиенту взаимодействовать с официантом *с помощью интерактивных инструментов и за 1 год разработать и внедрить систему обслуживания клиента через интернет.* Общие требования к системе ниже.

#### **Клиент должен иметь возможность:**

- вызвать официанта, заказать счет
- ознакомиться с меню и сделать заказ
- оценить качество обслуживания
- система должна работать на любом устройстве клиента

#### **Официант должен иметь возможность:**

получать уведомления от клиента о необходимости обслужить клиента, выдать счет и т.п., отмечать

- выполнение пожеланий клиента
- отвечать текстом на запросы клиента

#### **Администратор ресторана должно иметь возможность:**

- редактировать меню и цены
- редактировать специальные предложения для клиентов

#### **Руководство сети ресторанов хочет:**

контролировать нормативные сроки выполнения запросов клиента (стандарты необходимо доработать)

понимать поведение клиента в системе

Проект будет разработан внешней компанией, которую предстоит выбрать. В организационной структуре компании отсутствует инженер по ИТ, поэтому руководителем проекта назначены вы. Вам в помощь будет выделен администратор одного из ресторанов, а также директор по маркетингу.

#### **3.2 Оценочные средства для промежуточного контроля**

**3.2.1 Оценочные средства для промежуточного контроля по компетенции «УК-2 – способен определять круг задач в рамках поставленной**  цели и выбирать оптимальные способы их решения, исходя из действующих правовых норм, имеющихся ресурсов и ограничений»

### Вопросы к зачету с оценкой

- 1. Понятие проекта, характерные черты проекта.
- 2. Понятие управления проектом
- 3. Области знаний управления проектами
- 4. Этапы управления проектом.

5. Процессы и группы процессов управления проектом, взаимосвязь процессов управления проектами.

- 6. Жизненный цикл и окружение проекта.
- 7. Модели жизненного цикла проекта.
- 8. Определение целей, результатов и ограничений проекта.
- 9. Техника SMART при постановке целей и задач проекта
- 10. Определение приоритета проекта.
- 11. Определение экономического эффекта от реализации проекта.

### 3.2.2 Оценочные средства для промежуточного контроля по компетенции «УК-3 - способен осуществлять социальное взаимодействие и реализовывать свою роль в команде»

#### Вопросы к зачету с оценкой

- 1. Стейкхолдеры и участники проекта.
- 2. Оценка заинтересованных сторон.
- 3. Процессы управления персоналом проекта.
- 4. Команда проекта и команда управления проектом.
- 5. Формирование организационной структуры проекта.
- 6. Матрица ответственности.
- 7. Управление IT-командой.
- 8. Основы конфликтологии, разрешение конфликтов.
- 9. Лидерство.
- 10. Механизмы управления. Способы поддержки авторитета.
- 11. Методы мотивации, особенности мотивации IT-специалистов.

3.2.3 Оценочные средства для промежуточного контроля по компетенции «ОПК-3 - способен решать стандартные задачи профессиональной деятельности на основе информационной и библиографической культуры с применением информационно-коммуникационных технологий и с учетом основных требований информационной безопасности»

### Вопросы к зачету с оценкой

- 1. Управление содержанием проекта
- 2. Определение структурной декомпозиции работ (СДР). Разработка СДР.
	- 3. Процессы управления стоимостью проекта.
- 4. Планирование стоимости.
- 5. Оценка стоимости ресурсов.
- 6. Методы оценки стоимости.
- 7. Базовый план по стоимости.
- 8. Процессы управления сроками проекта.
- 9. Сетевая диаграмма, диаграмма Ганта.
- 10. Методы расчета расписания
- 11. Методы оценки длительности операций.
- 12. Использование ограничений по срокам.

3.2.4 Оценочные средства для промежуточного контроля по компетенции «ОПК-4 - способен участвовать в разработке технической документации, связанной с профессиональной деятельностью с использованием стандартов, норм и правил»

#### Вопросы к зачету с оценкой

- 1. Стандарты управления проектами.
- 2. Устав проекта и план реализуемости.
- 3. Технико-экономическое обоснование проекта.
- 4. Стандарты управления качеством проекта.
- 5. Процессы управления рисками.
- 6. Планирование управления рисками.
- 7. Идентификация рисков. Реестр рисков.
- 8. Качественный анализ рисков.
- 9. Количественный анализ рисков.
- 10. План реагирования на риски.
- 11. Мониторинг и контроль рисков.
- 12. Управление изменениями проекта.

3.2.5 Оценочные средства для промежуточного контроля по компетенции «ПКС-11 - способность следить за выполнением проектов в области информационных технологий на основе планов проектов»

### Вопросы к зачету с оценкой

1. Анализ сетевой диаграммы проекта, определение критического пути и критических задач.

- 2. Методы уплотнения расписания. Резерв менеджера.
- 3. Опаздывания и опережения, параллельные и последовательные за-

дачи.

- 4. Регламент управления изменениями.
- 5. Запрос на изменение, процесс согласования.
- 6. Отслеживание проекта.
- 7. Контроль выполнения плана проекта.
- 8. Мониторинг временных параметров проекта.
- 9. Мониторинг стоимостных параметров проекта.
- 10. Понятие качества проекта.
- 11. Классификация видов качества.
- 12. Качество процессов.
- 13. Качество управления.
- 14. Качество продукта (результатов)
- 15. Точки зрения заинтересованных сторон на качество проекта.
- 16. Гарантии и контроль качества.
- 17. Процессы завершения проекта.
- 18. Выполнение заключительных задач проекта, итоговая отчетность.
- 19. Приемо-сдаточные испытания (ПСИ).
- 20. Особенности ПСИ в IT-проектах.
- 21. Архивирование документации по проекту.
- 22. Постпроектный аудит, заключительный отчет.
- 23. Закрытие проекта, роспуск команды.

#### *Тематика практических заданий на зачете с оценкой*

В рамках практического задания для оценки освоения компетенций УК-2, УК-3, ОПК-3, ОПК-4 и ПК-11 обучающемуся предлагается решить одну типовую задачу (по вариантам) и выполнить одно задание (по вариантам) с использованием системы управления проектами.

*Задача 1*

1. Определить косвенный эффект от разработки и внедрения проекта. Для этого выявить косвенные факторы (не менее 3х), обосновать относительно положения «до» и «после». Индивидуальные варианты проектов:

1. Проект внедрения СЭД на предприятии.

- 2. Проект построения сети предприятия.
- 3. Проект по открытию интернет-магазина компании.
- 4. Проект автоматизации бизнес-процессов организации (на конкретном примере БП).

5. Проект по изменению организационной структуры ИТ-отдела.

6. Проект по переходу на ИТ-аутсорсинг (с т.з. компании-заказчика или аутсорсера).

7. Проект по созданию корпоративного сайта организации.

8. Проект внедрения СДО сотрудников компании.

9. Проект внедрения системы электронной коммуникации сотрудников на базе мессенджеров (взамен электронной почты).

*Задача 2* 

Определить, какое минимальное количество копий нового мобильного приложения необходимо продать фирме-стартапу, чтобы покрыть затраты на разработку. Варианты по затратам и аналогам ПО:

- 1. 120 тыс.р финансовый калькулятор
- 2. 50 тыс. р. GPS-будильник
- 3. 300 тыс. р. Фоторедактор
- 4. 200 тыс.р. Тренажер неправильных глаголов (англ.)

### *Задача 3*

Критерием оценки эффективности разработанного программного продукта может служить формула (1) расчета эффективности по трудовым затратам старой и новой технологии:

$$
T = T_c - T_u,\tag{1}
$$

где *Т<sup>с</sup>* – трудовые затраты при использовании старой технологии;

*Т<sup>н</sup>* – трудовые затраты при использовании новой технологии.

До использования программного продукта сотрудник должен был тратить *Х* времени на операцию. В среднем на операцию тратится от *Х<sup>1</sup>* ед.времени до *Х<sup>2</sup>* ед.времени. Использование приложения позволяет сократить время работы сотрудника примерно до *Y1*-*Y2* ед.времени.

Рассчитать экономию трудовых ресурсов. Данная экономия времени происходит каждый раз, когда сотрудник выполняет операцию с использованием программного продукта.

За день сотрудниками может быть проделано от *Z<sup>1</sup>* до *Z<sup>2</sup>* операций.

Рассчитать итоговую экономию времени в день (в часах).

Варианты:

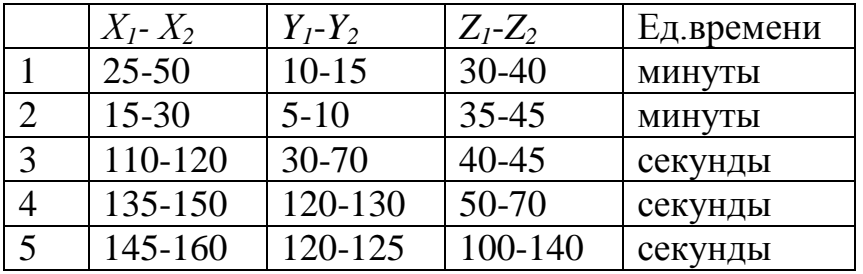

### *Задание в системе управления проектами*

Тематика заданий для формирования вариантов:

- 1. Создать новый проект в среде MSO Project
- 2. Составить ИСР из 3-х этапов
- 3. Связать задачи между собой.
- 4. Добавить суммарную задачу в проект.
- 5. Спланировать и назначить ресурсы.
- 6. Установить доступность и календарь ресурсов.
- 7. Задайте повторяющиеся задачи.
- 8. Выставить ограничения.
- 9. Для некоторых задач, имеющих предшественников, отметить крайний срок исполнения.
- 10.Задать повторяющиеся задачи.
- 11.Указать фиксированные затраты.

12.Для двух задач указать запаздывание и опережение.

13.Задать веху на каждом этапе проекта.

Задания по вариантам приведены ниже.

*Вариант №1*

- 1. Создайте новый проект «Покупка аккаунта онлайн-игры»
- 2. Составьте ИСР из 3-х этапов (максимальная глубина задач и подзадач 2 уровня).
- 3. Для каждого этапа установите веху «Этап завершен». *Вариант №2*
- 1. Создайте новый проект «Настройка будильника смартфона»
- 2. Составьте ИСР из 3-х этапов (максимальная глубина задач 2 уровня).
- 3. Связать задачи между собой с использованием различных типов связей (не менее двух типов связей). *Вариант №3*
- 1. Создайте новый проект «Заказ такси через мобильное приложение»
- 2. Составьте ИСР из 3-х этапов (максимальная глубина задач 2 уровня).
- 3. Для двух задач указать запаздывание и опережение. *Вариант №4*
- 1. Создайте новый проект «Заказ такси через мобильное приложение»
- 2. Составьте ИСР из 3-х этапов (максимальная глубина задач 2 уровня).
- 3. Укажите для всех задач фиксированные затраты. *Вариант №5*
- 1. Создайте новый проект «Заказ такси через мобильное приложение»
- 2. Составьте ИСР из 3-х этапов (максимальная глубина задач 2 уровня).
- 3. Свяжите задачи между собой. Укажите любое жесткое ограничение для двух задач, у которых есть предшествующая задача. *Вариант №6*
- 1. Создайте новый проект «Разработка плана на день»
- 2. Составьте ИСР из 3-х этапов (максимальная глубина задач 2 уровня).
- 3. Свяжите задачи между собой. Для некоторых задач, имеющих предшественников, отметьте крайний срок исполнения. *Вариант №7*
- 1. Создайте новый проект «Разработка плана на день»
- 2. Составьте ИСР из 3-х этапов (максимальная глубина задач 2 уровня).
- 3. Задайте повторяющиеся задачи. *Вариант №8*
- 1. Создайте новый проект «Приготовить обед в ресторане»
- 2. Составьте ИСР из 3-х этапов (максимальная глубина задач 2 уровня).
- 3. Назначьте 1 материальный и 1 трудовой ресурс на некоторые задачи. *Вариант №9*
- 1. Создайте новый проект «Приготовить обед в ресторане»
- 2. Составьте ИСР из 3-х этапов (максимальная глубина задач 2 уровня).
- 3. Назначьте 1 материальный и 1 трудовой ресурс, установите их доступность 50% на определенную дату. *Вариант №10*
- 1. Создайте новый проект «Пропуск на проходной»
- 2. Составьте ИСР из 3-х этапов (максимальная глубина задач 2 уровня).
- 3. Свяжите задачи между собой. Добавьте суммарную задачу в проект.

#### 7.4 Методические материалы, определяющие процедуры оценивания знаний, умений и навыков и опыта деятельности, характеризующих этапы формирования компетенций

Контроль освоения дисциплины «Управление ИТ-проектами» проводится в соответствии Положением системы менеджмента качества КубГАУ 2.5.1 «Текущий контроль успеваемости и промежуточная аттестация обучающихся».

#### Критерии оценки лабораторной работы

Оценка «отлично» выставляется в том случае, когда обучающийся правильно и полностью выполнил основное задание и, возможно при необходимости, дополнительное задание лабораторной работы, ответил правильно на теоретические вопросы, на дополнительные вопросы. Показал отличные знания и умения при выполнении лабораторной работы в рамках учебного материала.

Оценка «хорошо» выставляется в том случае, когда обучающийся правильно и полностью выполнил задание лабораторной работы, ответил на теоретические вопросы с небольшими неточностями, на большинство дополнительных вопросов также, возможно, допуская незначительные ошибки. Показал достаточно хорошие знания и умения при выполнении лабораторной работы в рамках учебного материала.

Оценка «удовлетворительно» выставляется в том случае, когда обучающийся правильно выполнил задание лабораторной работы, ответил на теоретические вопросы с существенными неточностями. Показал минимальные удовлетворительные знания и умения при выполнении лабораторной работы в рамках учебного материала.

Оценка «неудовлетворительно» выставляется в том случае, когда обучающийся неправильно выполнил задание лабораторной работы, не ответил на теоретические вопросы. Показал недостаточный уровень знаний и умений при выполнении лабораторной работы в рамках учебного материала.

#### Критерии оценки кейс-задания

Результат выполнения кейс-задания оценивается с учетом следующих критериев:

- полнота проработки ситуации;
- полнота выполнения задания;
- новизна и неординарность представленного материала и решений;
- перспективность и универсальность решений;
- умение аргументировано обосновать выбранный вариант решения.

Если результат выполнения кейс-задания соответствует обозначенному критерию, обучающемуся присваивается один балл (за каждый критерий по 1 баллу).

Оценка «отлично» – при наборе 5 баллов.

 $23$ 

Оценка «хорошо» – при наборе 4 баллов. Оценка «удовлетворительно» – при наборе баллов. Оценка «неудовлетворительно» – при наборе 2 баллов.

#### *Критерии оценки при проведении зачета с оценкой*

Оценка «**отлично**» выставляется обучающемуся, который обладает всесторонними, систематизированными и глубокими знаниями материала учебной программы, умеет свободно выполнять задания, предусмотренные учебной программой, усвоил основную и ознакомился с дополнительной литературой, рекомендованной учебной программой. Как правило, оценка «отлично» выставляется обучающемуся усвоившему взаимосвязь основных положений и понятий дисциплины в их значении для приобретаемой специальности, проявившему творческие способности в понимании, изложении и использовании учебного материала, правильно обосновывающему принятые решения, владеющему разносторонними навыками и приемами выполнения практических работ.

Оценка «**хорошо**» выставляется обучающемуся, обнаружившему полное знание материала учебной программы, успешно выполняющему предусмотренные учебной программой задания, усвоившему материал основной литературы, рекомендованной учебной программой. Как правило, оценка «хорошо» выставляется обучающемуся, показавшему систематизированный характер знаний по дисциплине, способному к самостоятельному пополнению знаний в ходе дальнейшей учебной и профессиональной деятельности, правильно применяющему теоретические положения при решении практических вопросов и задач, владеющему необходимыми навыками и приемами выполнения практических работ.

Оценка «**удовлетворительно**» выставляется обучающемуся, который показал знание основного материала учебной программы в объеме, достаточном и необходимым для дальнейшей учебы и предстоящей работы по специальности, справился с выполнением заданий, предусмотренных учебной программой, знаком с основной литературой, рекомендованной учебной программой. Как правило, оценка «удовлетворительно» выставляется обучающемуся, допустившему погрешности в ответах на экзамене или выполнении экзаменационных заданий, но обладающему необходимыми знаниями под руководством преподавателя для устранения этих погрешностей, нарушающему последовательность в изложении учебного материала и испытывающему затруднения при выполнении практических работ.

Оценка «**неудовлетворительно**» выставляется обучающемуся, не знающему основной части материала учебной программы, допускающему принципиальные ошибки в выполнении предусмотренных учебной программой заданий, неуверенно с большими затруднениями выполняющему практические работы. Как правило, оценка «неудовлетворительно» выставляется обучающемуся, который не может продолжить обучение или приступить к деятельности по специальности по окончании университета без дополнительных занятий по соответствующей дисциплине.

## **8 Перечень основной и дополнительной учебной литературы**

#### **Основная учебная литература**

1. Белый Е.М. Управление проектами [Электронный ресурс] : конспект лекций / Е.М. Белый, И.Б. Романова. — Электрон. текстовые данные. — Саратов: Ай Пи Эр Медиа, 2018. — 79 c. — 978-5-4486-0061-6. — Режим доступа:<http://www.iprbookshop.ru/70287.html>

2. Грекул В.И. Методические основы управления ИТ-проектами [Электронный ресурс] : учебник / В.И. Грекул, Н.Л. Коровкина, Ю.В. Куприянов. — Электрон. текстовые данные. — Москва, Саратов: Интернет-Университет Информационных Технологий (ИНТУИТ), Вузовское образование, 2017. — 392 c. — 978-5-4487-0144-3. — Режим доступа: <http://www.iprbookshop.ru/72338.html>

3. Управление проектами с использованием Microsoft Project [Электронный ресурс] / Т.С. Васючкова [и др.]. — Электрон. текстовые данные. — М. : Интернет-Университет Информационных Технологий (ИНТУИТ), 2016. — 147 c. — 2227-8397. — Режим доступа: <http://www.iprbookshop.ru/52169.html>

#### **Дополнительная учебная литература**

1. Боронина Л.Н. Основы управления проектами [Электронный ресурс] : учебное пособие / Л.Н. Боронина, З.В. Сенук. — Электрон. текстовые данные. — Екатеринбург: Уральский федеральный университет, ЭБС АСВ, 2016. — 136 c. — 978-5-7996-1751-6. — Режим доступа: <http://www.iprbookshop.ru/65961.html>

2. Букунов С.В. Автоматизация процессов бизнес-планирования с помощью системы управления проектами MS Project [Электронный ресурс] : учебное пособие / С.В. Букунов, О.В. Букунова. — Электрон. текстовые данные. — СПб. : Санкт-Петербургский государственный архитектурностроительный университет, ЭБС АСВ, 2017. — 72 c. — 978-5-9227-0746-6. — Режим доступа:<http://www.iprbookshop.ru/74321.html>

3. Горбовцов Г.Я. Системы управления проектом [Электронный ресурс]: учебное пособие/ Горбовцов Г.Я.— Электрон. текстовые данные.— М.: Евразийский открытый институт, 2011.— 344 c.— Режим доступа: http://www.iprbookshop.ru/10827.— ЭБС «IPRbooks», по паролю

4. Грекул В.И. Управление внедрением информационных систем [Электронный ресурс]: учебник/ Грекул В.И., Денищенко Г.Н., Коровкина Н.Л.— Электрон. текстовые данные.— М.: БИНОМ. Лаборатория знаний, Интернет-Университет Информационных Технологий (ИНТУИТ), 2017.— 224 c.— Режим доступа: http://www.iprbookshop.ru/72342.— ЭБС «IPRbooks», по паролю

5. Золотарѐв О.В. Технология внедрения корпоративных информационных систем [Электронный ресурс]: методические указания к лабораторным работам/ Золотарѐв О.В.— Электрон. текстовые данные.— М.: Российский

новый университет, 2013.— 40 c.— Режим доступа: http://www.iprbookshop.ru/21325.— ЭБС «IPRbooks», по паролю

6. Клаверов В.Б. Управление проектами. Кейс практического обучения [Электронный ресурс] : учебное пособие / В.Б. Клаверов. — Электрон. текстовые данные. — Саратов: Ай Пи Эр Медиа, 2018. — 142 c. — 978-5-4486- 0076-0. — Режим доступа:<http://www.iprbookshop.ru/69295.html>

7. Коваленко С.П. Управление проектами [Электронный ресурс]: практическое пособие/ Коваленко С.П.— Электрон. текстовые данные.— Минск: ТетраСистемс, Тетралит, 2013.— 192 c.— Режим доступа: http://www.iprbookshop.ru/28269.— ЭБС «IPRbooks», по паролю

8. Рыбалова Е.А. Управление проектами [Электронный ресурс] : учебное пособие / Е.А. Рыбалова. — Электрон. текстовые данные. — Томск: Томский государственный университет систем управления и радиоэлектроники, 2015. — 206 c. — 2227-8397. — Режим доступа: http://www.iprbookshop.ru/72203.html

9. Управление ИТ-проектами: Учебное пособие / Матвеева Л.Г., Никитаева А.Ю. - Рн/Д:Южный федеральный университет, 2016. - 228 с.: ISBN 978-5-9275-2239-2 - Режим доступа:<http://znanium.com/catalog/product/991956>

10. Управление проектами : учебник / под ред. Н.М. Филимоновой, Н.В. Моргуновой, Н.В. Родионовой. — М. : ИНФРА-М, 2018. — 349 с. — (Высшее образование: Бакалавриат). [www.dx.doi.org/10.12737/textbook\\_5a2a2b6fa850b2.17424197.](http://www.dx.doi.org/10.12737/textbook_5a2a2b6fa850b2.17424197) — Режим доступа:<http://znanium.com/bookread2.php?book=918075>

11. Яковенко Л.В. Управление проектами информатизации [Электронный ресурс] : методическое пособие для магистров по специальности 8.03050201 «Экономическая кибернетика» и бакалавров по специальности 6.030502 «Экономическая кибернетика» / Л.В. Яковенко. — Электрон. текстовые данные. — Симферополь: Университет экономики и управления, 2012. — 140 c. — 2227-8397. — Режим доступа: <http://www.iprbookshop.ru/54719.html>

## **9 Перечень ресурсов информационно-телекоммуникационной сети «Интернет»**

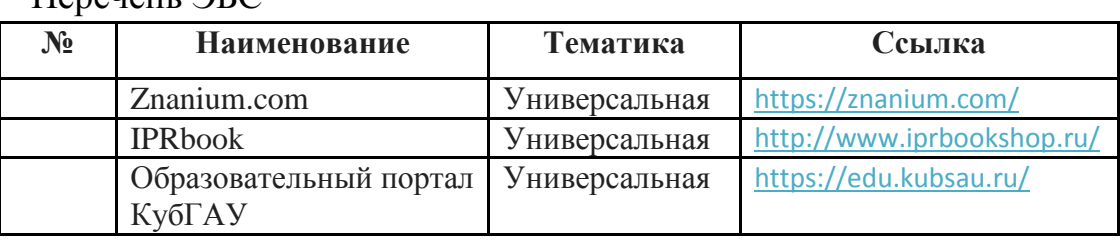

Перечень ЭБС

Рекомендуемые интернет сайты:

материалы Национального Открытого Университета «Интуит» [Электронный ресурс]: Режим доступа: http://www.intuit.ru

материалы сайта образовательной платформы Coursera [Электронный ресурс]: Режим доступа: http://www.coursera.org;

материалы портала «Открытое образование» [Электронный ресурс]: Режим доступа: http://openedu.ru;

## **10 Методические указания для обучающихся по освоению дисциплины**

К нормативно-методическим документам и материалам, обеспечивающим качество подготовки обучающихся, относятся:

Пл КубГАУ 2.2.1 «Рабочая программа дисциплины, практики».

Пл КубГАУ 2.5.1 «Текущий контроль успеваемости и промежуточная аттестация обучающихся».

МИ КубГАУ 2.5.2 «Критерии оценки качества занятий».

Пл КубГАУ 2.5.4 «Контактная работа обучающихся с педагогическими работниками организации и (или) лицами, привлекаемыми организацией к реализации образовательных программ на иных условиях».

Лабораторная работа. Средство проверки умений применять полученные знания по заранее определенной методике для решения задач и заданий по модулю или дисциплине в целом с использованием лабораторного оборудования. Для оценки знаний и умений обучающихся.

Кейс-задания. Метод кейс-заданий — техника обучения, использующая описание реальных ситуаций. Обучающиеся должны исследовать ситуацию, разобраться в сути проблем, предложить возможные решения и выбрать лучшее из них. Результат выполнения кейс-задания оценивается с учетом следующих критериев:

- полнота проработки ситуации;
- полнота выполнения задания;
- новизна и неординарность представленного материала и решений;
- перспективность и универсальность решений;

– умение аргументировано обосновать выбранный вариант решения.

Перечень учебно-методического обеспечения дисциплины:

1. Методические указания к лабораторным работам по дисциплине «Управление проектами» для студентов пятого курса направления 230400 «Информационные системы и технологии» всех форм обучения [Текст] / сост. Н.В. Ефанова, Т.Ю. Грубич – Краснодар: КубГАУ, 2013. – 101 с.

**11 Перечень информационных технологий, используемых при осуществлении образовательного процесса по дисциплине, включая перечень программного обеспечения и информационных справочных систем**

Информационные технологии, используемые при осуществлении образовательного процесса по дисциплине позволяют: обеспечить взаимодействие между участниками образовательного процесса, в том числе синхронное и (или) асинхронное взаимодействие посредством сети "Интернет"; фиксировать ход образовательного процесса, результатов промежуточной аттестации по дисциплине и результатов освоения образовательной программы; организовать процесс образования путем визуализации изучаемой информации посредством использования презентационных технологий; контролировать результаты обучения на основе компьютерного тестирования.

### 11.1 Перечень лицензионного программного обеспечения

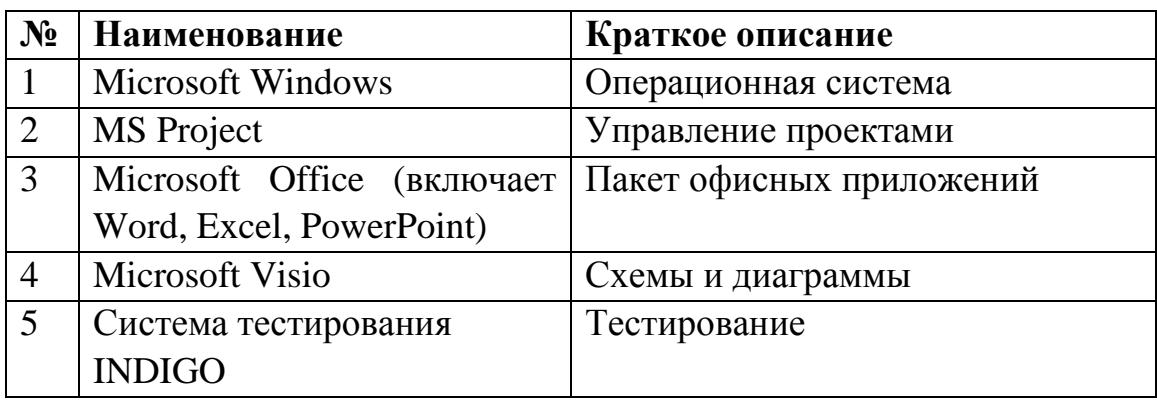

11.2 Перечень свободно распространяемого программного обеспечения

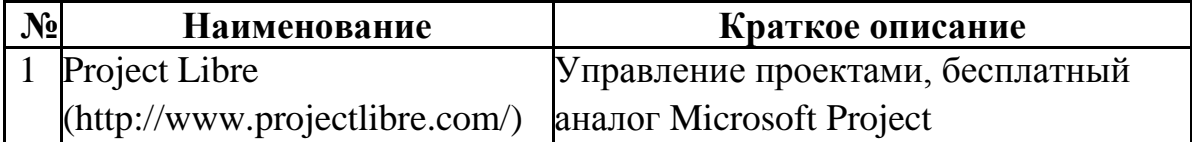

11.3 Перечень профессиональных баз данных и информационных справочных систем

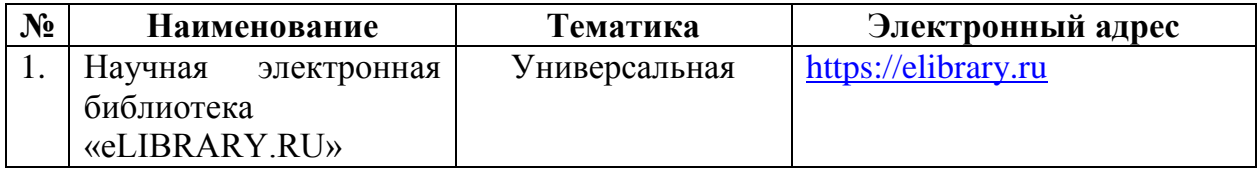

### 11.4 Доступ к сети Интернет и ЭИОС университета

# **12 Материально-техническое обеспечение для обучения по дисциплине**

Планируемые помещения для проведения всех видов учебной деятельности

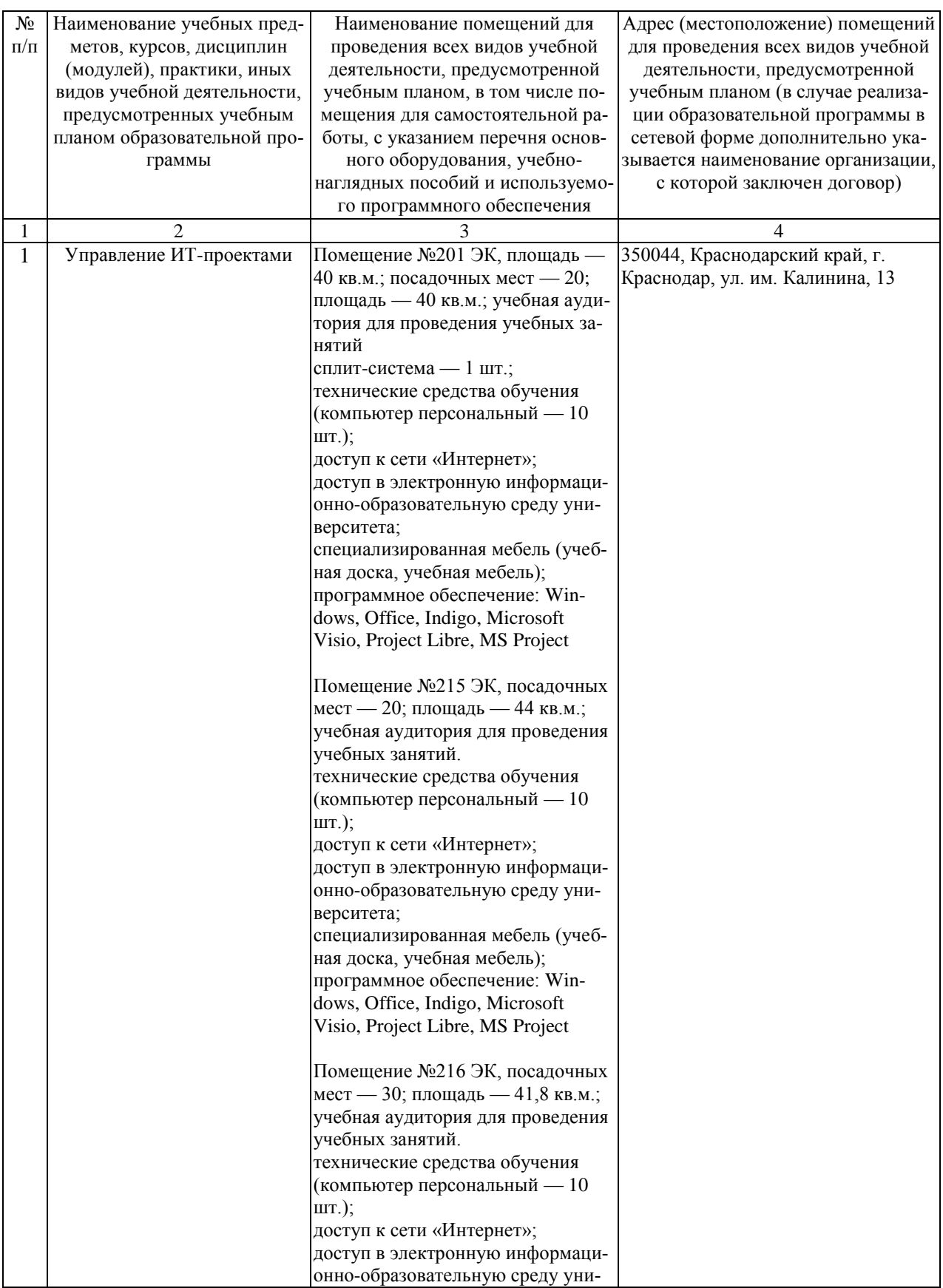

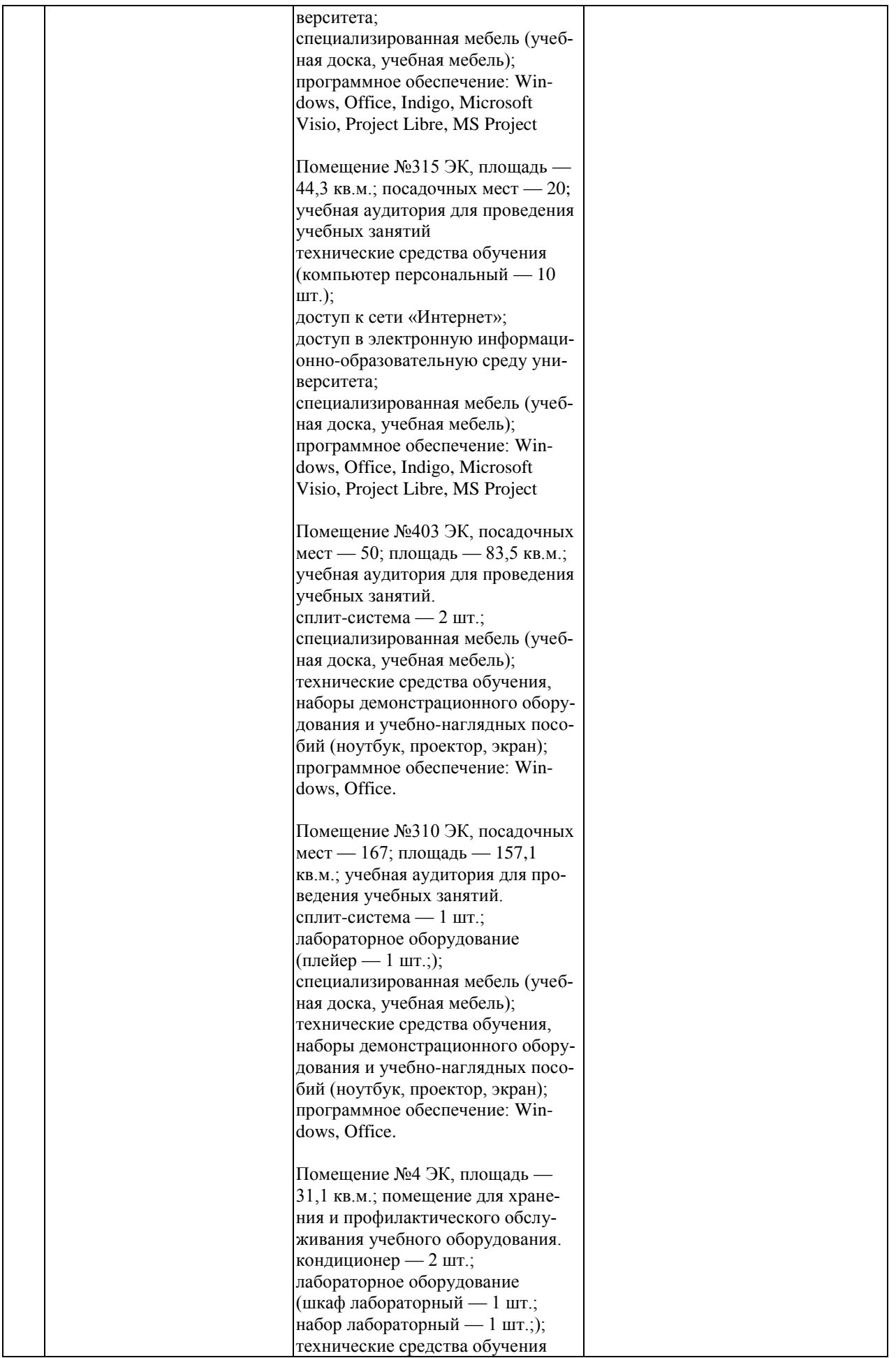

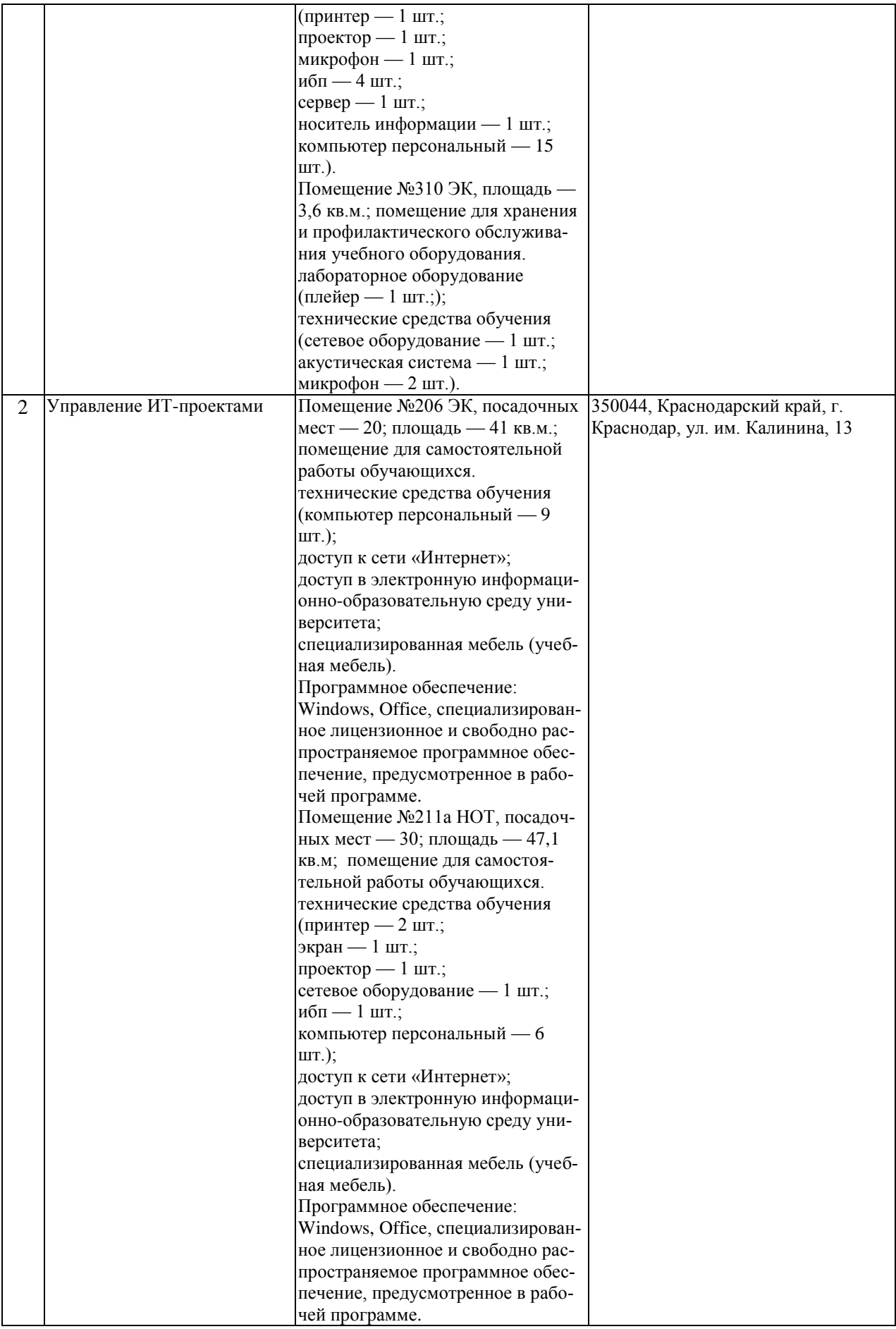